## JavaScript. Nieoficjalny podrcznik

## David Sawyer McFarland

Drogi Czytelniku! Poni|ej zamieszczona jest errata do ksi|ki: ["JavaScript. Nieoficjalny pod](https://helion.pl/ksiazki/javascript-nieoficjalny-podrecznik-david-sawyer-mcfarland,jascnp.htm)rcznik"

Jest to lista bB dów znalezionych po opublikowaniu ksi |ki, zgBo zaakceptowanych przez nasz redakcj. Pragniemy, aby nasze pul wiarygodne i speBniaBy Twoje oczekiwania. Zapoznaj si z poni|s dodatkowe zastrze|enia, mo|esz je zgBoshttposd/ahdebisonmonpol/user/er

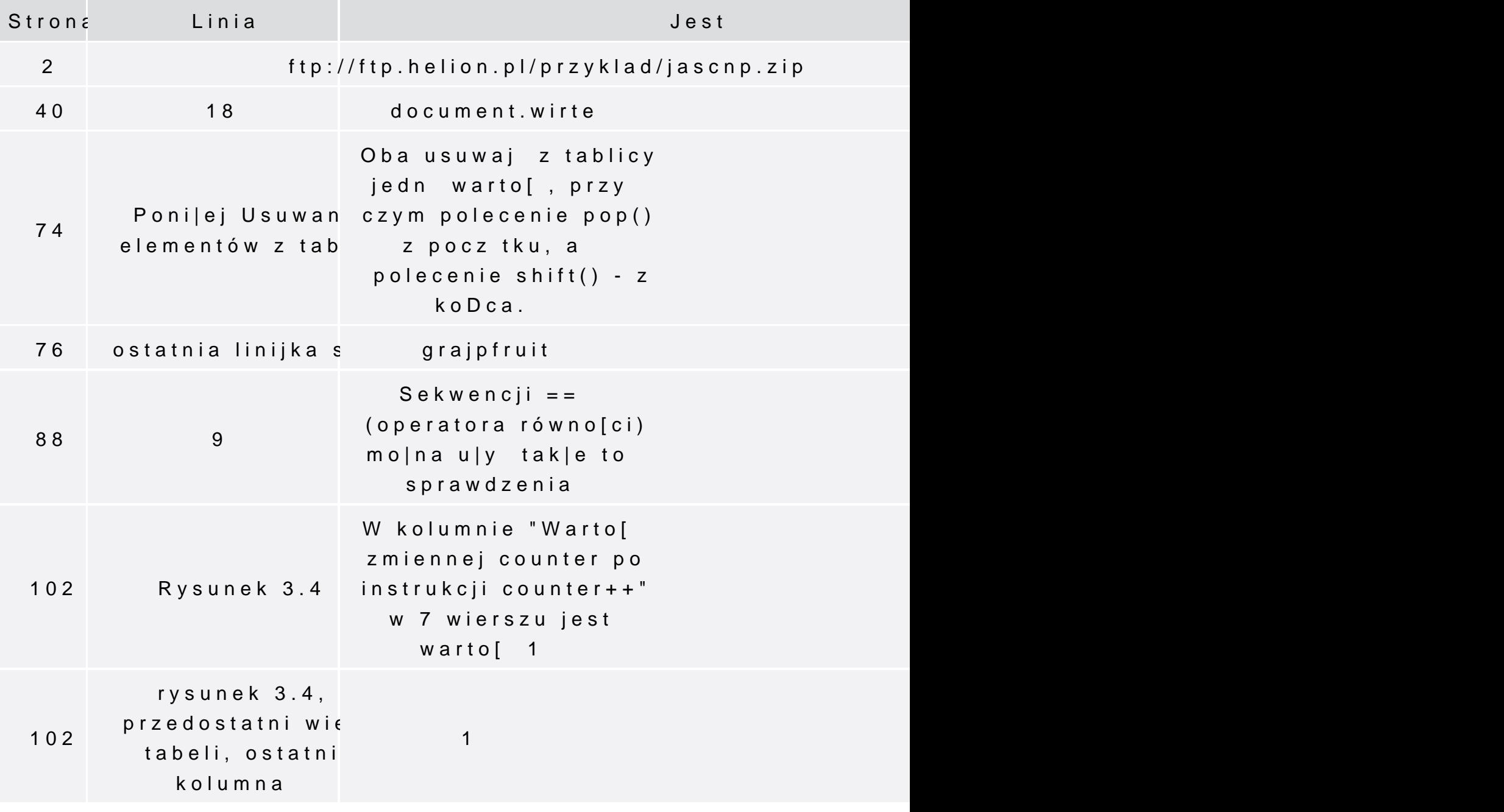

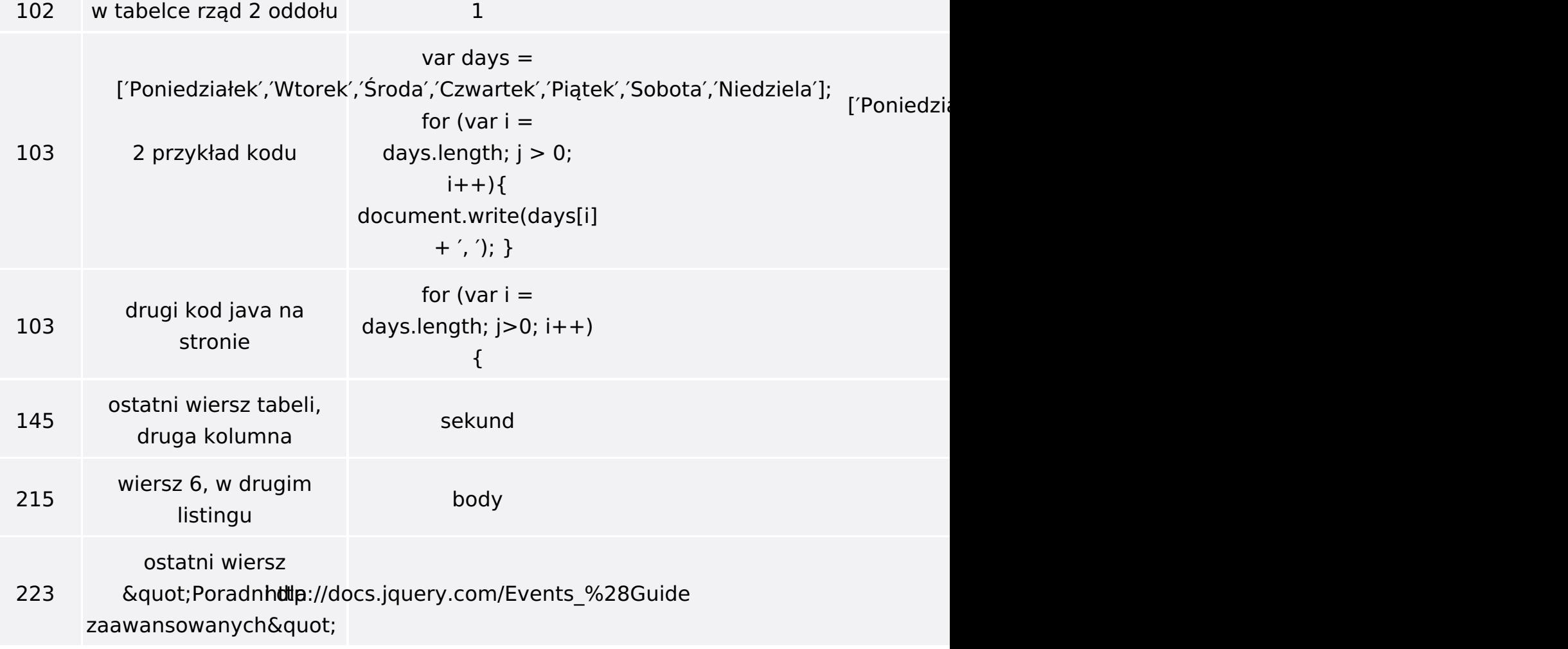